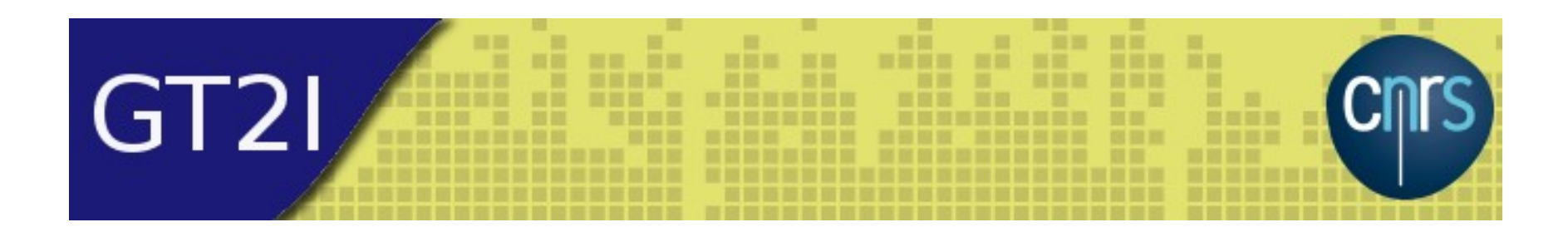

## **Pourquoi et comment utiliser le langage Jython pour scripter une application**

**Jean-Michel GLORIAN**

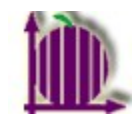

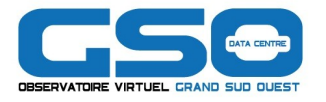

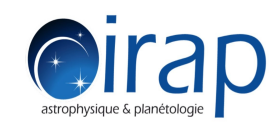

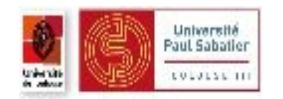

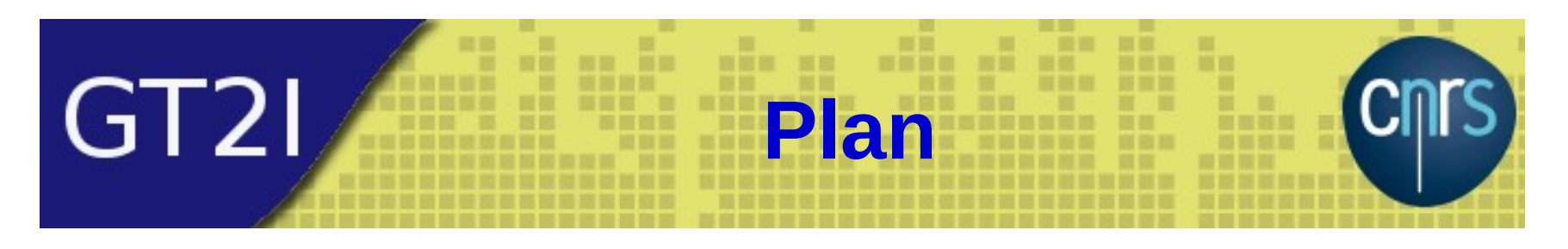

- Pourquoi utiliser un langage de script dans une application graphique ?
- Le langage de script Jython
- Comment intégrer Jython dans son application JAVA?
	- Utilisation du moteur de code
	- Utilisation du JythonEditor dans CASSIS
- **-** Limitation principale
- Conclusion et Perspective

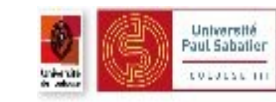

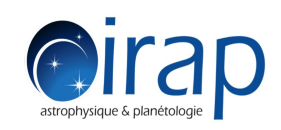

# GT<sub>21</sub> **Prés requis**

## Posons la variable **\$PRES\_COMPIL**

- **Présentation Conférence COMPIL sur les langages** de scripts
- Adresse

http://www.compil.org/\_media/menu:viereseau:confe rences:conference201011:compil-20101125\_jython.pdf

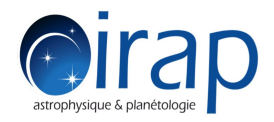

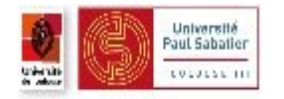

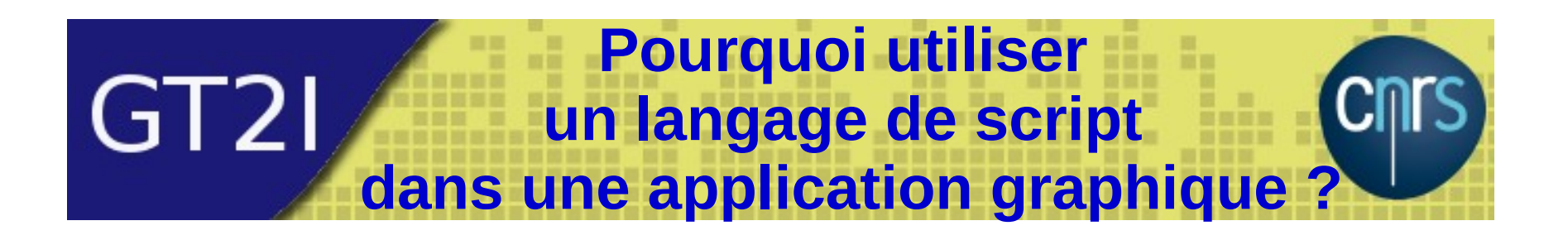

## Voir \$PRES\_COMPIL :

Pourquoi utiliser un langage de script dans une application graphique ? page 3 à 12

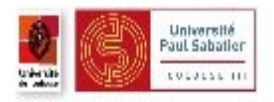

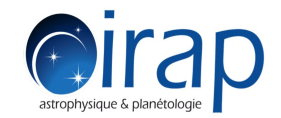

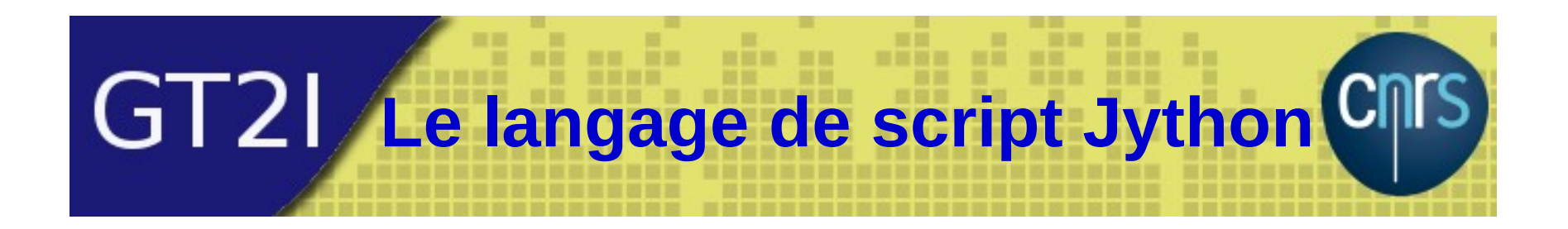

## Voir \$PRES\_COMPIL : Qu'est ce que Jython ? page 13

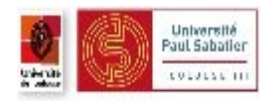

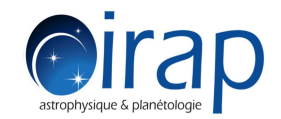

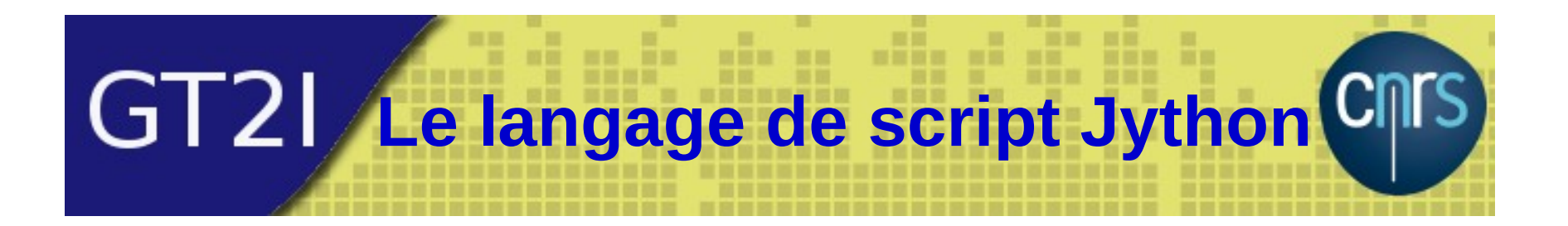

## **Projet toujours actif :** Jython 2.7.0 Final Released (May 2015)

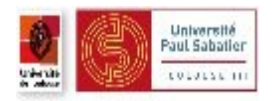

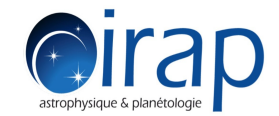

#### **Comment intégrer Jython**  GT<sub>2</sub> **dans son application JAVA ?**

- Utilisation du moteur de code :
	- Voir présentation \$PRES\_COMPIL : Comment intégrer Jython dans son application JAVA (page 14)

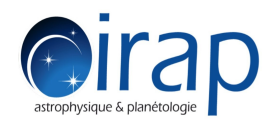

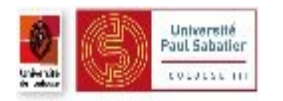

#### **Utilisation du**  GT<sub>2</sub> **Jython-Editor dans CASSIS**

- Utilisation du Jython-Editor
	- Module de CASSIS
	- Éditeur de texte incluant jython.jar
	- Permet de lancer des scripts dans une IHM Java
	- Sources sur dans le gitlab labo : https://gitlab.irap.omp.eu/
	- Jar accessible par Maven sur le nexus labo : https://nexus.irap.omp.eu

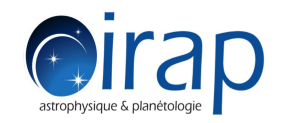

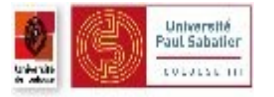

# GT2I

 $-10 -$ 田田田 算量 一部 **jython-editor**

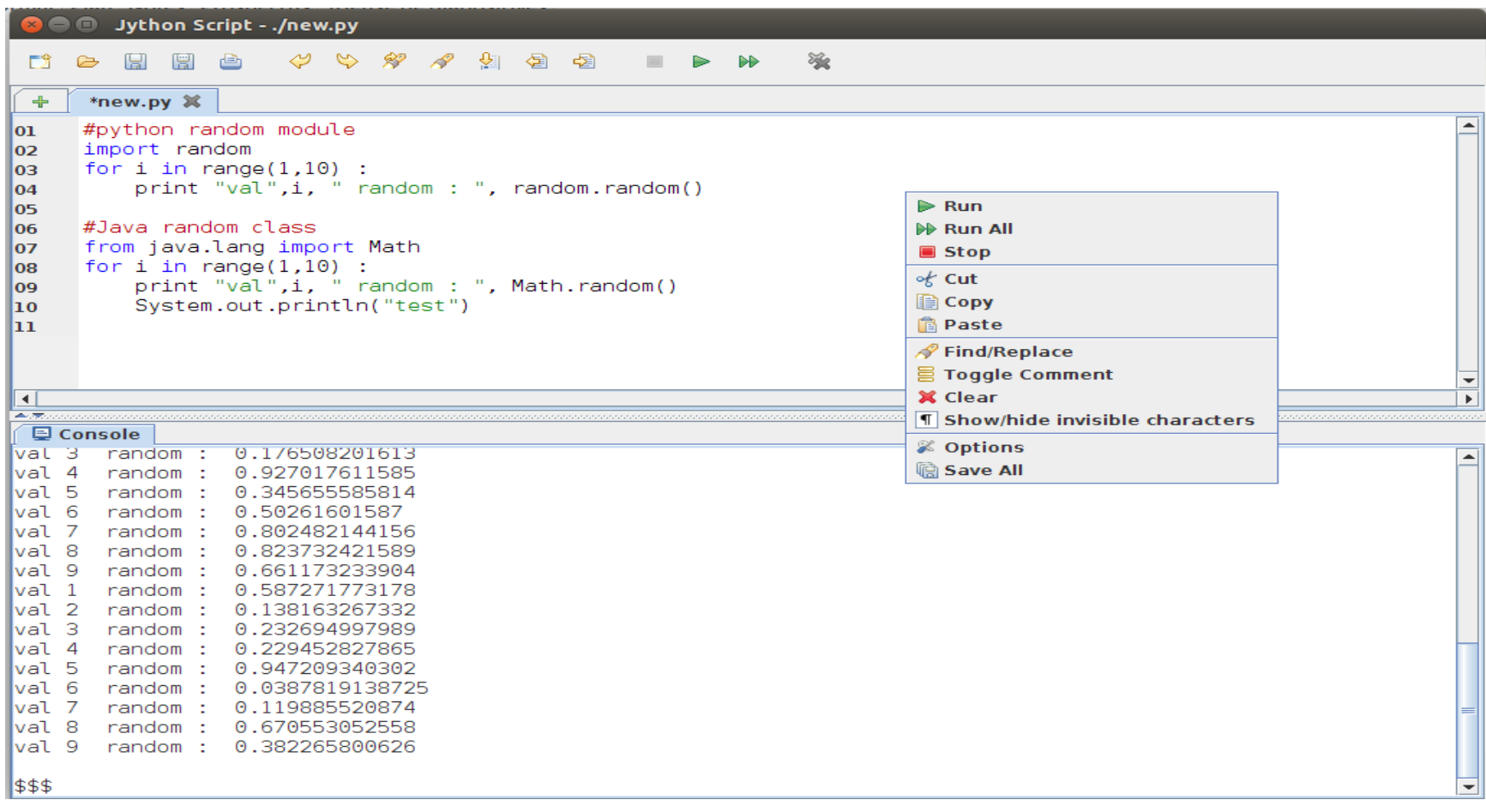

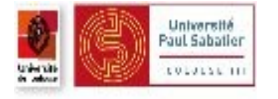

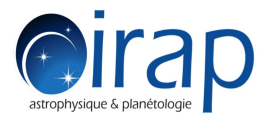

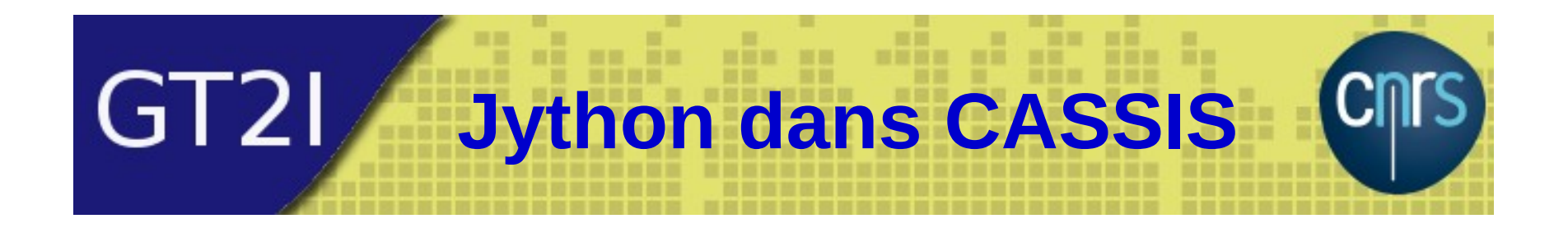

## **Démonstration**

## Run the script of CASSIS ...

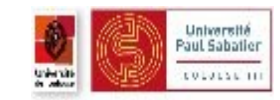

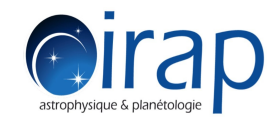

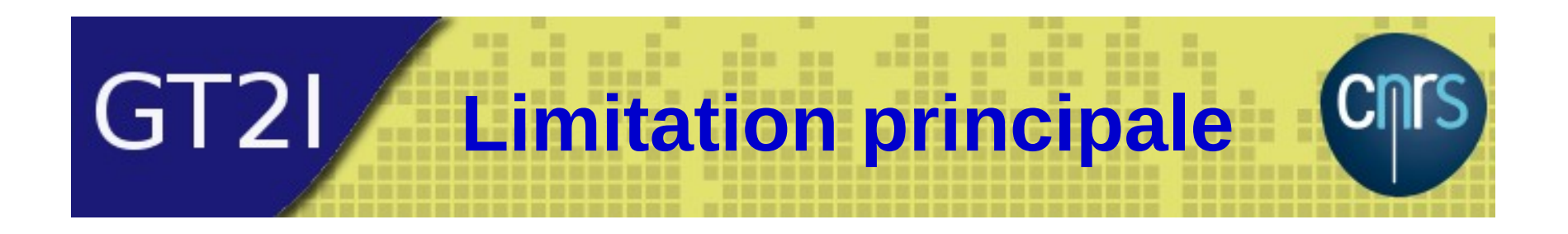

## Impossibilité d'utiliser des bibliothèques python non traduite en Jython !!!

(pas de numpy, scipy, astropy, ...)

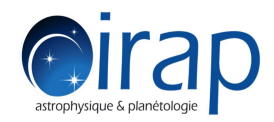

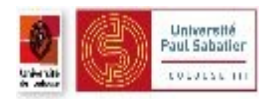

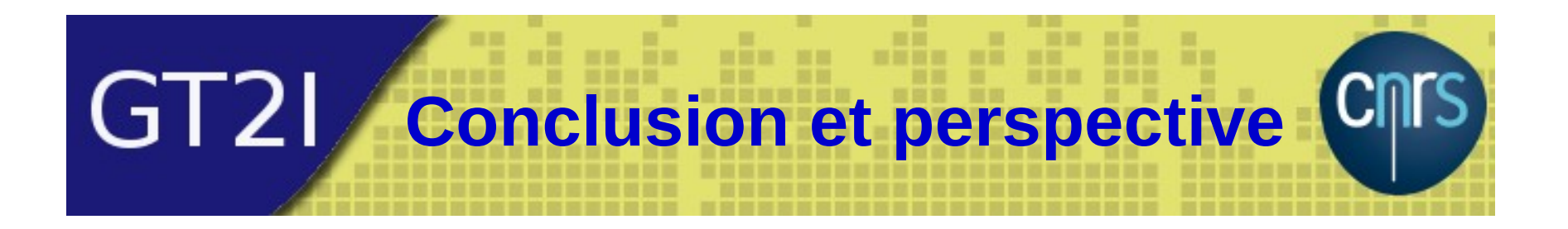

## Voir \$PRES\_COMPIL Conclusion et perspective Page 21

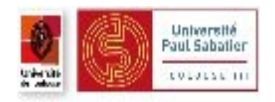

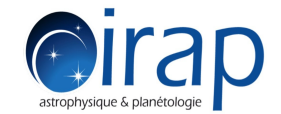